#### **INTRODUCTION**

Nowadays a lot of free data is available on many websites and it is predicted that its size will increase in the future. This property is very useful for public purposes. For example any person can easily know the predicted temperature, humidity, prices of many goods in the market... etc. But for scientific purposes the researchers need to implement an automation way to collect their data to make it useful. For example if the researcher needs the temperature data for his or here scientific work then the researcher not only needs a single record of temperature data but also needs a huge record of this data for about one year or more. It is easy to get a single record of temperature data from any free website but for a huge record for about one year or more this procedure will cost a lot of effort and time. Because of the researcher must perform a hundreds of steps to accomplish this task. For every step the user must manually open the certain webpage that contains the temperature record for every day in the year and manually collect and prepare the required data in a suitable form [1].

Therefore this work introduces the main principle for an automation method to accomplish this task in minimum time and effort which will lead to make the available free data in websites is very useful for scientific purposes[2].

## **Material and method**

.

The method for creating the automation method should be accomplished in the following steps which are considered as the basic principles for cases like this case.

First step: the user has to determine which kind or kinds of data he or she wants to get it from the internet [3].

Second step: according to the kinds of data the user has to determine which free website or websites in the internet contain the required data

Third step: the user has to create a software application which will act as a compiler to collect and prepare the required data in a suitable form. The algorithm [4] for this software application is as following:-

1. Determine the number and addresses for each webpage which contains the required data[5]

- 2. for every web page do the following steps:-
- Open the HTML code for this page
- Put every ward in list
- Look for the required data in this list
- Modify the required data in work sheet
- End for [5,6]

An automation method in this paper is implemented to collect the database of air crashes since 1921. This database is required for calculating the impact of the air roads in nuclear power plant. Because of this database is related to the severity of the consequences of an accident becomes necessary and required to use it as a basis to calculate the effects of Human induced hazards on the nuclear power plant[7]. As mentioned in pervious section the implementation of the automation method is as follows

### **First step**

The kinds of data required are all the data related to every air crash which are as follows

- a. Date and time.
- b. Location and country of this location
- c. Operator "the company who operates the plan"
- d. Flight number
- e. Route "the path of the plan"
- f. AC Type "the company who produced the plan and its model"
- g. The number of fatalities inside the plane and number of fatalities outside the plane
- h. A brief summary about the events which caused the crash.

### **Second step**

The free website which contain all the required data in step number 1 is [http://www.planecrashinfo.com](http://www.planecrashinfo.com/) [8] the sources which are used by this website to compile this database or verify the information obtained are contained in this webpage which its address is <http://www.planecrashinfo.com/reference.htm>.[9] The webpages which are required to obtain all information about air crashes from 1921 till now are <http://www.planecrashinfo.com/2017/2017.htm> <http://www.planecrashinfo.com/2016/2016.htm> <http://www.planecrashinfo.com/2015/2015.htm> <http://www.planecrashinfo.com/1921/1921.htm>[8]

After getting all the required data from the previous web pages and making some processing as described before to modify it in the work sheet the output data will be as in figures 1 and 2

Table 1 shows the first part of the generated database which represents all air crashes happened from 7 December 2016 to 14 October 2017. Table 2 shows the last part of this database which represents all air crashes happened from 5 December 1921 to 14 September 1923.

# **Results and discussion**

From pervious section an automation method is implemented to collect the database of air crashes since 1921 tell 14 October 2017. This database is very necessary for calculating the impact of the air roads in nuclear power plant.

The time consumed by this automation method is about 1 hour to collect this entire database while collecting it by normal method will consume about tens of hours. Because by using the normal method the user must access 5631 web page and at every web page the user must manually modify the required data from every web page to the database. For every webpage this step will consume in average about 2 minute by the user.

At the end the user will consume  $2x5631=11262$  minute =187.7 hour = 7.8 day of continuous work. Therefore the speed up of the automation method is about 188 time faster than the normal method.

## **Conclusion**

As shown from pervious section this automation method saves a huge amount of time for collecting a huge amount of data from authorized free web sites and by default it also saves a huge amount of effort and cost. This automation method can be implemented in many fields which have the same problem. Now days several valuable data is available in many free websites. Therefore the need for creating the automation method becomes highly needed to collect the required data and prepare it in suitable form in minimum cost, minimum effort and shortest time.

#### **References**

- [1] N. M. Avouris and b. Page, "Environmental informatics, methodology and applications of environmental information processing, introduction", eds. N. M. Avouris and b. Page, euro courses, computer and information science, vol. 6, kluwer, dordrecht, 1995, ix..
- [2]Mouloua, M., & Parasuraman, R. (1994). Human performance in automated systems: Recent research and trends. Hillsdale, NJ: Erlbaum.
- [3] J.Elder , " Compiler Construction" ,Prentica Hall,1994 pp:6-22
- [4]Muir, B. M. (1988). Trust between humans and machines, and the design of decision aids. In E. Hollnagel, G. Mancini, & D. D. Woods (Eds.), Cognitive engineering in complex dynamic worlds (pp. 71–83). London: Academic
- [5] Wing06] J.M. Wing, "Computational Thinking," CACM Viewpoint, March 2006, pp. 33-35,

[6] Alfred V. Aho, John E. Hopcroft, and Jeffrey D. Ullman. Data Structures and Algorithms. Addison-Wesley, 1983. [7] Module IX Siting considerations and environmental impact assessment,IAEA

[8] [http://www.planecrashinfo.com](http://www.planecrashinfo.com/)

[9] [http://www.planecrashinfo.com/reference.htm.](http://www.planecrashinfo.com/reference.htm)

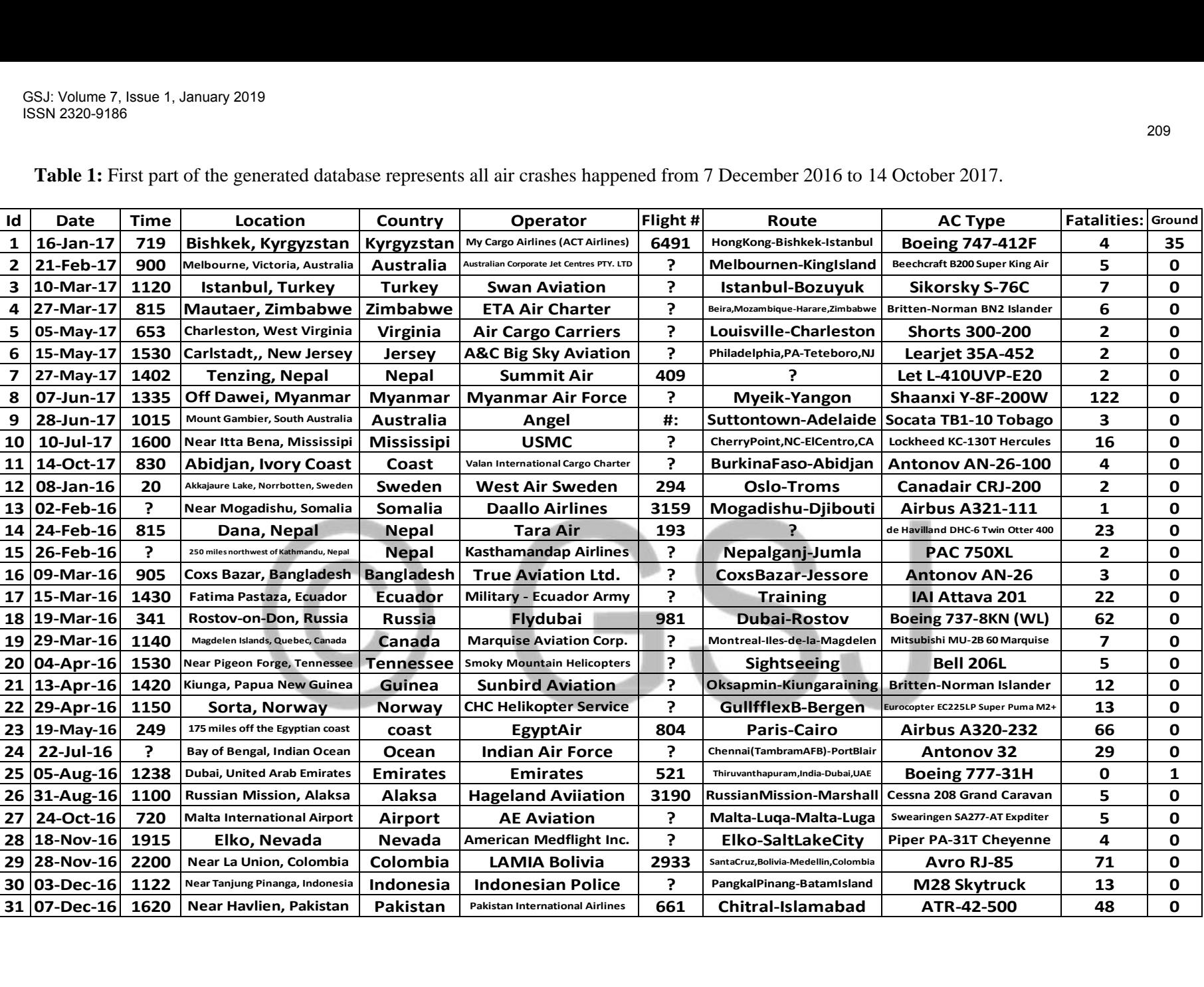

**Table 1:** First part of the generated database represents all air crashes happened from 7 December 2016 to 14 October 2017.

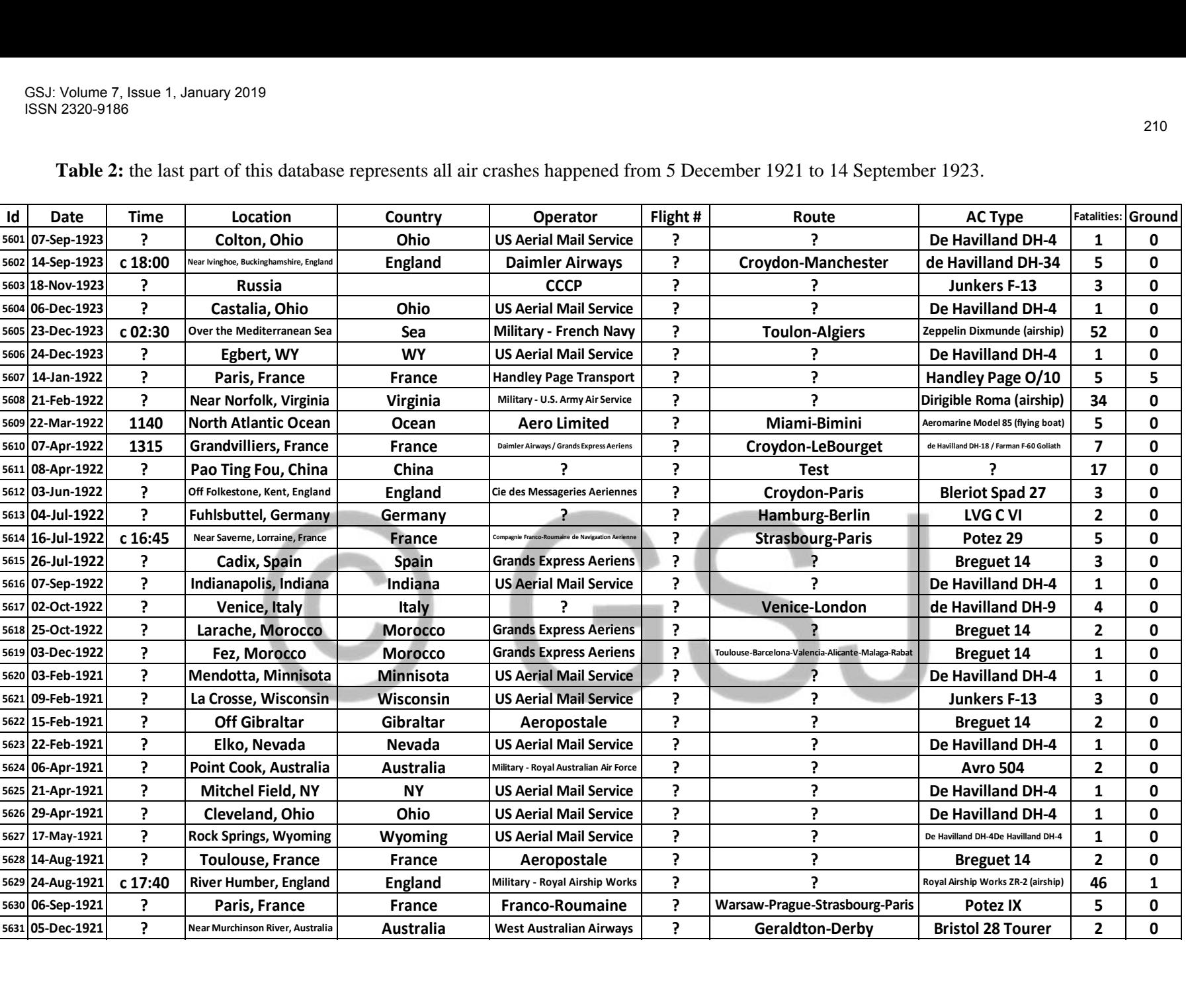

**Table 2:** the last part of this database represents all air crashes happened from 5 December 1921 to 14 September 1923.